# **Aba Dados Gerais (CCTELOR015TAB1)**

Esta documentação é válida para todas as versões do Consistem ERP.

## **Pré-Requisitos**

Não há.

### **Acesso**

Módulo: Comercial - CRM

Grupo: Orçamento

[Orçamento \(CCTELOR010\)](https://centraldeajuda.consistem.com.br/pages/viewpage.action?pageId=264568845)

[Aba Itens \(CCTELOR010TAB2\)](https://centraldeajuda.consistem.com.br/pages/viewpage.action?pageId=317244845)

Botão **Incluir** ou **Manutenção**

[Item Orçamento \(CCTELOR015\)](https://centraldeajuda.consistem.com.br/pages/viewpage.action?pageId=86972841)

## **Visão Geral**

O objetivo deste programa é permitir ao atendente de CRM realizar o cadastro dos dados básicos e obrigatórios dos produtos que irão compor o orçamento.

#### Importante

Esta aba deverá ser utilizada por empresas que utilizam o módulo PPCP Padrão da Consistem.

**Campo Descrição (os campos assinalados com '\*' são de preenchimento obrigatório)**

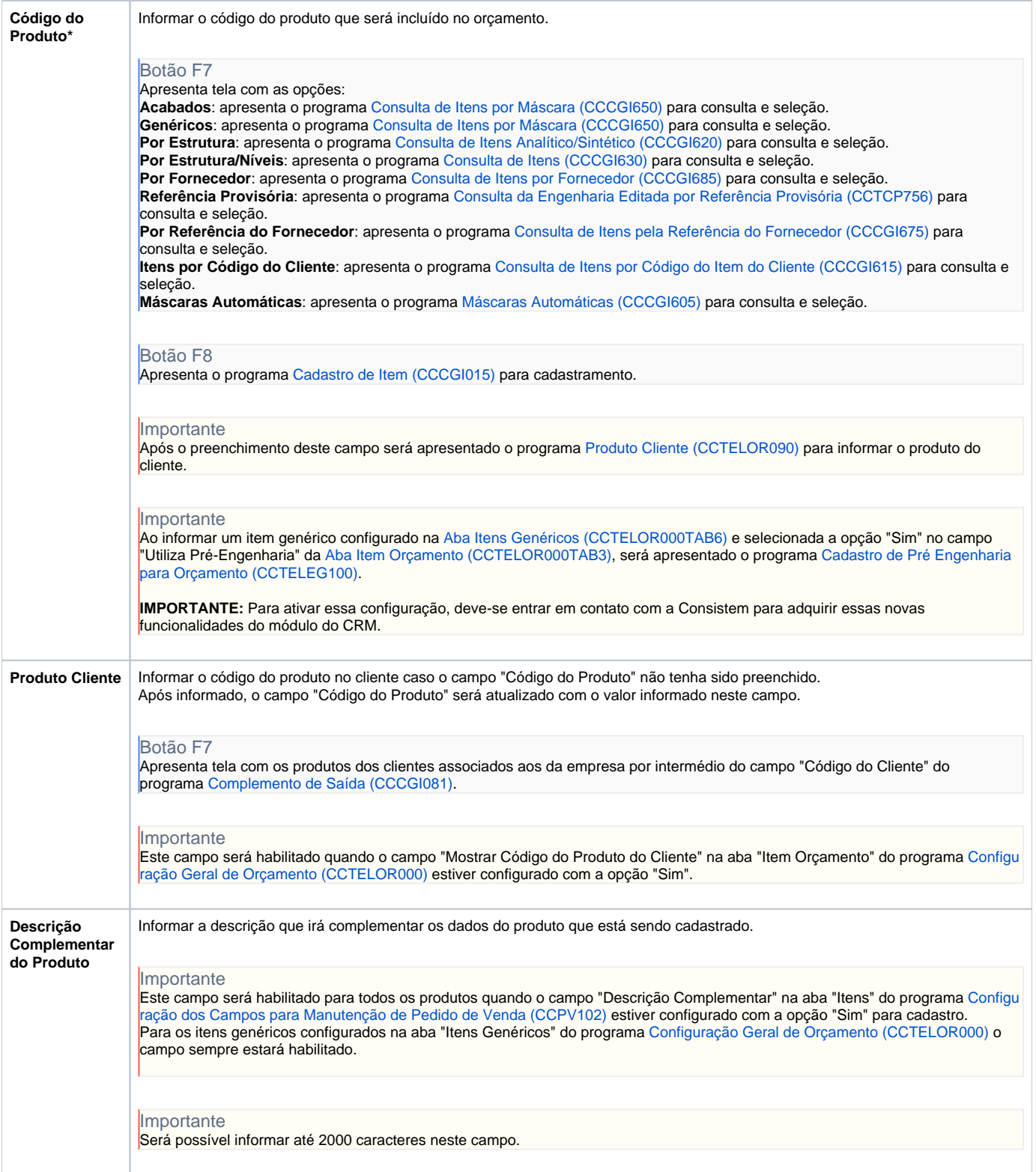

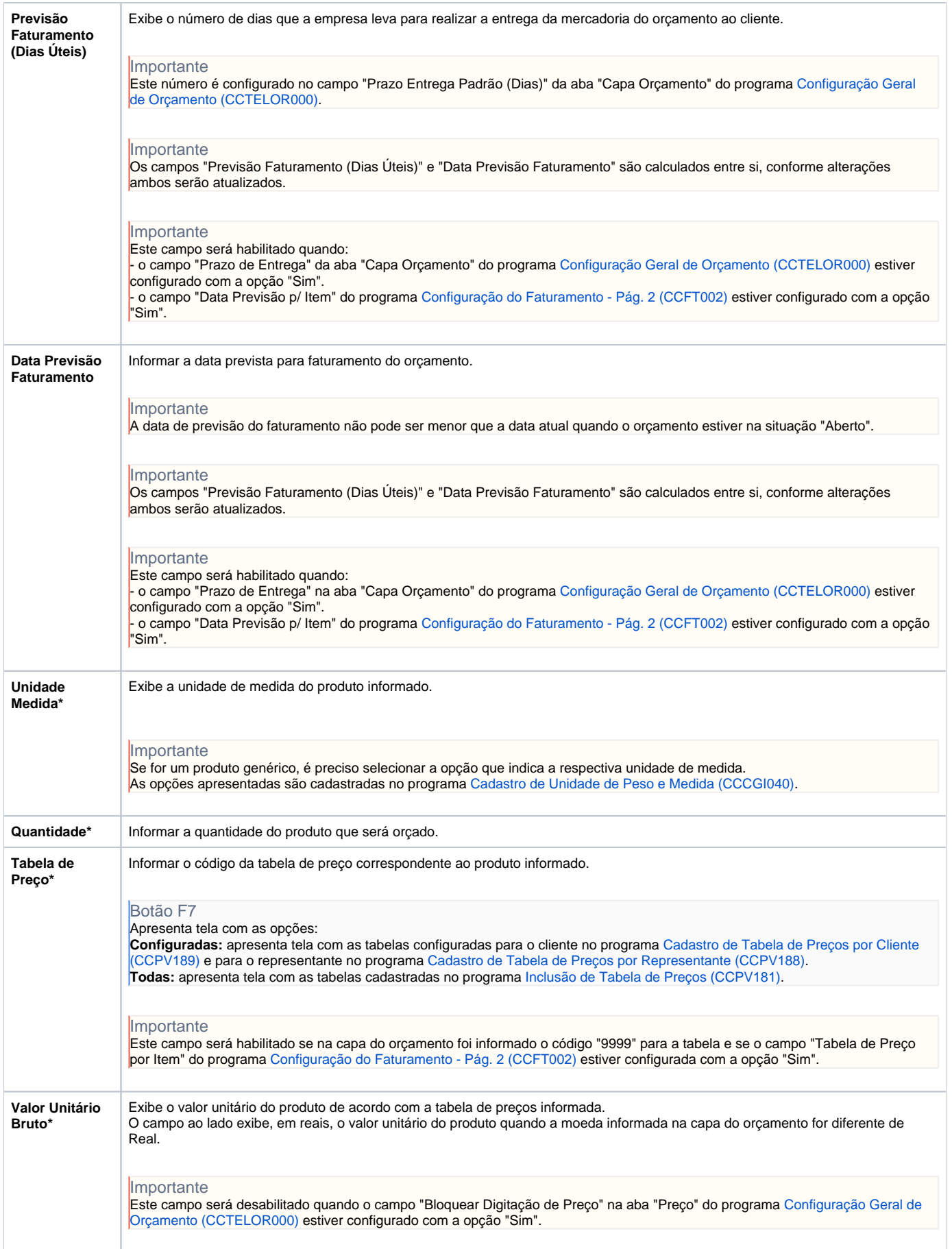

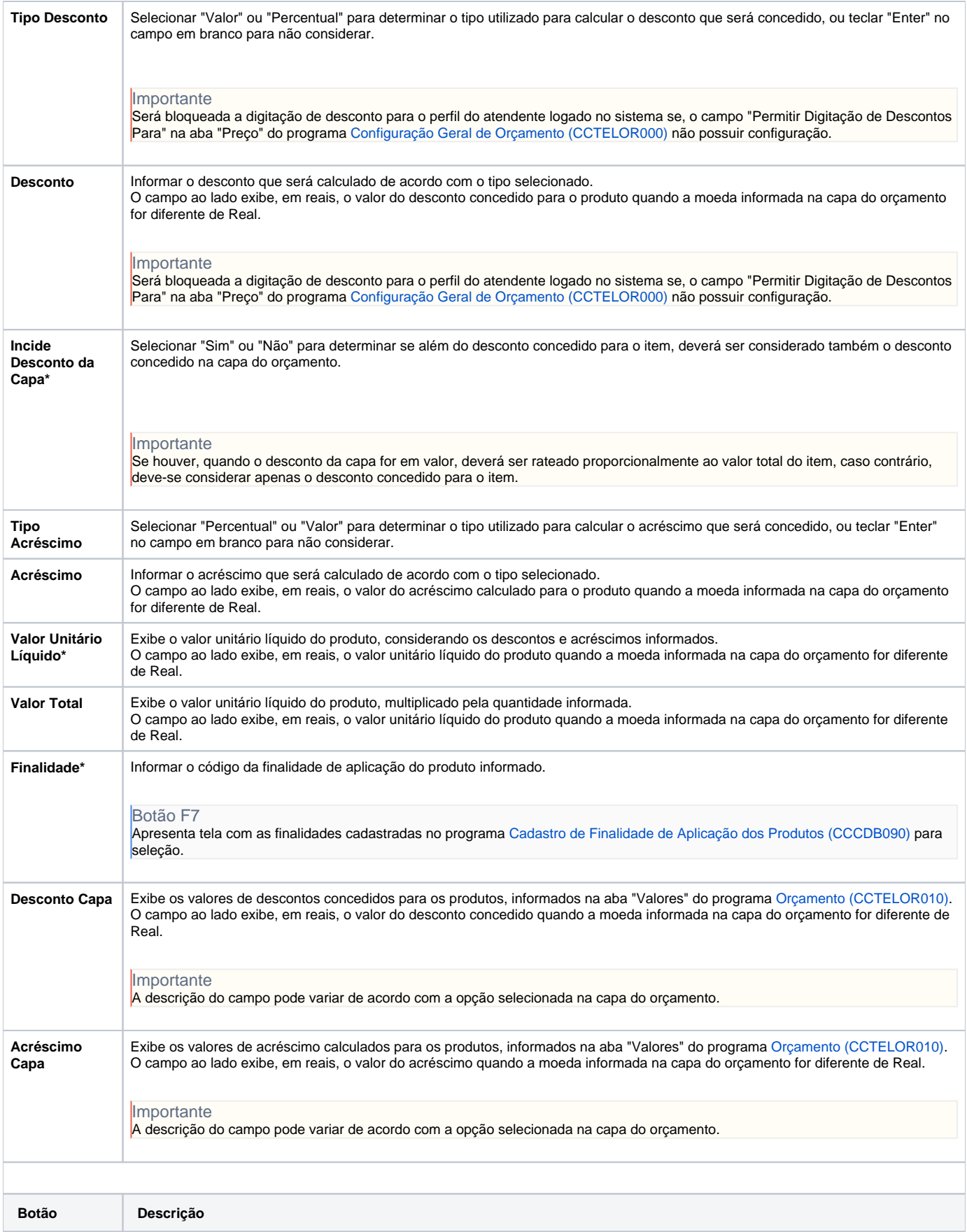

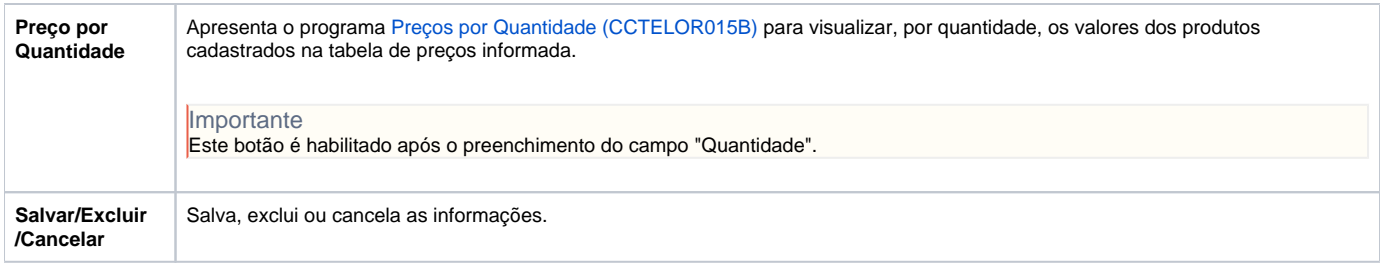

Atenção

As descrições das principais funcionalidades do sistema estão disponíveis na documentação do [Consistem ERP Componentes.](http://centraldeajuda.consistem.com.br/pages/viewpage.action?pageId=56295436) A utilização incorreta deste programa pode ocasionar problemas no funcionamento do sistema e nas integrações entre módulos.

Exportar PDF

Esse conteúdo foi útil?

Sim Não